# **Serial Digital Video and Interface RAPIDESIGNER<sup>®</sup> Operation and Applications Guide**

## **INTRODUCTION**

The National Semiconductor Serial Digital Video and Interface RAPIDESIGNER<sup>®</sup> makes quick work of calculations frequently used in the designs using National's Comlinear CLC-series of SMPTE 259M serial digital video components and other serial data transmission products on printed circuit boards. Based on principles contained in the CLC-series data sheets and the Interface Databook, the Serial Digital Video and Interface RAPIDESIGNER benefits from our many years experience in designing and manufacturing data transmission and interface products and from helping our valued customers obtain the most from National's Interface products.

If you would like information about other National Semiconductor products, please contact one of our Customer Response Centers: 1-800-272-9959 (USA), 49-0-180-532- 78-32 (Europe), or 81-043-299-2308 (Japan). Our Worldwide Web site is: http://www.national.com. For applications assistance on Interface products, call our Interface Applications Hotline, 1-408-721-8500 in Santa Clara, CA, USA.

## **CAUTIONARY STATEMENT**

National Semiconductor assumes no responsibility and accepts no liability for results obtained or application of these results from the use of the Serial Digital Video and Interface RAPIDESIGNER. In order to obtain meaningful and useable results from this calculator, the user must be familiar with RF design techniques, PLL design, general transmission line theory and the application and analysis of transmission lines with pulse excitation.

The resolution of results obtainable from the Serial Digital Video and Interface RAPIDESIGNER is similar to that of most common Napierian sliderules, that being two to three significant digits. The accuracy of results from the sliderule depends on the relationships of the numerical factors as inputs and the approximations used for the calculations. Accuracy limits and restrictions for approximations and calculations is given in Appendix A, if known.

## **TRANSMISSION LINE GEOMETRY**

Microstrip and stripline geometries as used in the Serial Digital Video and Interface RAPIDESIGNER are defined as shown below. In common practice, h represents dielectric thickness for microstrip structures and b that for stripline. For simplicity, the Serial Digital Video and Interface RAPIDE-SIGNER uses only h to represent dielectric (substrate) thickNational Semiconductor Application Note 1113 James A. Mears May 1999

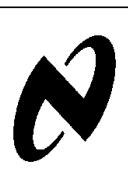

ness. Stripline structures treated by the RAPIDESIGNER are symmetrical and differential lines are edge-coupled only.

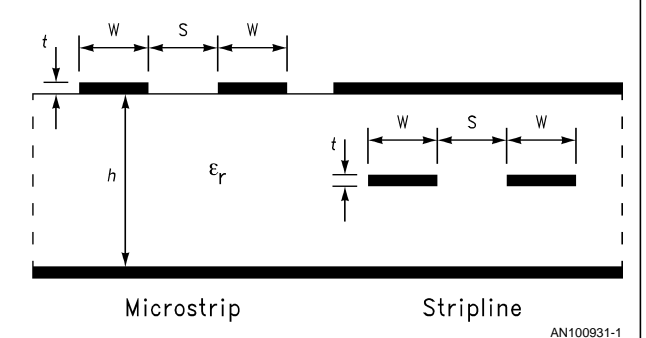

## **REACTANCE FREQUENCY (SIDE ONE)**

The reactance frequency scales are used to find capacitive reactance  $X_c$ , capacitance C, or frequency f, given any two of these parameters. Similarly, inductive reactance  $X_L$ , inductance  $L$ , or frequency  $f$ , may be found on the appropriate scales. In addition, the value of capacitance and inductance that are resonant at a given frequency may be found.

## **EXAMPLES**

- 1. Find the capacitance value that will give  $0.2\Omega$  reactance at 50 MHz.
	- A. Set 50 MHz on the Frequency scale opposite the arrow.
	- B. Opposite 0.2Ω on the Capacitive Reactance scale, read 17 nF on the Capacitance scale.
- 2. Find the frequency at which 25 nH will have 10 $\Omega$  reactance.
	- A. Set 0.025 µH (25 nH) on the Inductance scale opposite 10 $\Omega$  on the Inductive Reactance scale.
	- B. Read 63 MHz on the Frequency scale at the arrow.
- 3. Find the capacitance value that will be resonant with 20 mH at 100 kHz.
	- A. Set 100 kHz on the Frequency scale at the arrow.
	- B. Opposite 20 mH on the Inductance scale, read 13 k $\Omega$ on the Inductive Reactance scale.
	- C. Opposite 13 kΩ on the Capacitive Reactance scale, read 130 pF on the Capacitance scale. (The hand-calculated value is 127 pF.)

## **DIFFERENTIAL Z<sub>0</sub>** (SIDE ONE)

This set of scales finds the approximate characteristic impedance of edge-coupled, differential-pair microstrips or striplines. Before using these scales, the characteristic impedance  $Z_0$ , of the individual conductor must first be found using the **Microstrip and Stripline Z<sub>0</sub>** scales on Side Two. Next, the differential impedance,  $Z_{diff}$ , is found based on the line spacing, <sup>s</sup>, and dielectric thickness, h. Both conductors of the pair must have the same physical cross sectional dimensions. Spacing between pairs of differential conductors should be greater than 2s to avoid excessive crosstalk between and avoid affecting the impedance of adjacent line structures.

The formulations and computational method used are unique to the Serial Digital Video and Interface RAPIDE-SIGNER. The computation is based on an approximation of the reverse-crosstalk parameter of a coupled line pair. It has been shown<sup>1–6</sup> that this parameter can be used to express the mutual inductance and capacitance of the line pair. Therefore, the approximate characteristic impedance of the differential pair may be computed.

**Note:** The range of  $s/h$  for microstrip is limited to  $0.20 \le s/h \le 3.0$ . The range of s/h for stripline is  $0.20 \le s/h \le 1.5$ .

- 1. H.R. Kaupp, "Pulse Crosstalk Between Microstrip Transmission Lines", 7th International Electronic Circuit Symposium Record. Aug. 1966, Wescon.
- 2. John A. DeFalco, "Predicting Crosstalk in Digital Systems". Computer Design, June 1973, p.p. 69–75.
- 3. H.R. Kaupp, "Effects of Embedding Microstrip Interconnections", Proceedings International Electronic Packaging and Production Conference (Inter/Nepcon 69), Oct. 1969, p.p. 189–201.
- 4. N.C. Arvanitakis, J.T. Kolias, and W. Radzelovage, "Coupled Noise Prediction in Printed Circuit Boards for a High-Speed Computer System", 7th International Electronic Circuit Symposium Record, Aug. 1966, Wescon.
- 5. A. Feller, H.R. Kaupp and J.J. Digiacomo, "Crosstalk and Reflections in High-Speed Digital Systems", Proceedings — Fall Joint Computer Conference, 1965, p.p. 511–525.
- 6. Ivor Catt, "Crosstalk (Noise) in Digital Systems", IEEE Transactions on Electronic Computers, Vol. EC-16, No. 6, Dec. 1967, p.p. 743–763.

#### **EXAMPLE**

- 1. Find the differential impedance for an edge-coupled pair of 75Ω microstrips spaced 10 mils apart on a 20 mils thick substrate.
	- A. Move slide to set 10 mils on the s-scale at 20 mils on the h-scale (upper window).
	- B. Read 0.702 on the Microstrip Factor scale at the arrow (middle window).
	- C. Move slide to set 75 $\Omega$  on the  $Z_0$  scale opposite 0.702 on the Factor scale (lower window).
	- D. Read 105Ω on the  $Z_{diff}$  scale at arrow.

## **RETURN LOSS (SIDE ONE)**

These scales calculate the return loss when line impedance,  $Z_0$ , and source or load impedance are known. The return loss is always a positive number.

#### **EXAMPLE**

1. Find the return loss when a  $50\Omega$  transmission line is terminated in 75Ω.

- A. Move slide to set the 50Ω transmission line impedance at the arrow.
- B. Read 14 dB return loss at the 75Ω load resistance.

#### **MICROSTRIP AND STRIPLINE Z<sub>0</sub>**

These Microstrip and Stripline  $Z_0$  scales calculate the characteristic impedance of microstrip or stripline transmission lines.

In solving microstrip and stripline problems, the Serial Digital Video and Interface RAPIDESIGNER uses separate scale sets based on the conductor thickness,  $t$ . The values for  $t$ are the standard thicknesses for copper cladding used in printed circuit board material manufacture given in common oz/ft2 values.

The two most common uses of these scales are to find:

- 1. impedance  $Z_0$ , given line width w, dielectric thickness h, conductor thickness t, and dielectric constant  $\epsilon_r$ ; or
- 2. line width <sup>w</sup> given the other factors.

The procedures given in the following examples are the same for either microstrip or stripline. Of course, the Factor and  $Z_0$  scales appropriate to the particular line type must be used.

#### **EXAMPLES**

- 1. Find the conductor line width to yield a  $93\Omega$  microstrip on a 30 mil substrate with 0.7 mil  $(1/2)$  oz) copper cladding and dielectric constant of 3.8.
	- A. Move slide to set 93 $\Omega$  on the Microstrip Z<sub>0</sub> scale opposite 3.8 on the  $\epsilon_r$  scale directly below.
	- B. Read +25 on the Microstrip Factor scale at the arrow.
	- C. Move slide to set 30 mils on the h-scale at the arrow, top window.
	- D. At the window and scale for  $t = 0.7$  mils ( $\frac{1}{2}$  oz), read 19 mils on the w-scale opposite +25 on the Factor scale directly above.
- 2. Find the impedance of a 25 mils wide microstrip conductor on a substrate with  $\epsilon_r$  = 4.3,  $t$  = 1.4 mils (1 oz cu.) and  $h = 20$  mils.
	- A. Move slide to set 20 mils on the h-scale at the upper arrow, top section.
	- B. In the section for  $t = 1.4$  mils (1 oz) opposite 25 mils on the w-scale, read −17 on the Factor scale directly below.
	- C. Move slide to set −17 on the Microstrip Factor scale at the arrow in middle window.
	- D. Read 65 $\Omega$  on the Microstrip Z<sub>0</sub> scale opposite 4.3 on the  $\epsilon_r$  scale directly below.

#### **INTRINSIC DELAY (SIDE TWO)**

This scale calculates the per unit-length propagation delay of a wave traveling on an unloaded microstrip or stripline transmission line.

#### **EXAMPLE**

- 1. Find the delay of a stripline with  $\epsilon_r = 4.5$ .
	- A. Move slide to set 4.5 on the Stripline  $\epsilon_r$  scale at the upper arrow.
	- B. Read 142 ps/in on the  $T_d$  scale at the lower arrow.

# **CLC016 DESIGN FACTORS (SIDES THREE AND FOUR)**

These scales aid the designer in selecting component values which govern operation of the CLC016 Data Retiming PLL. Reference should also be made to the data sheet for the CLC016 for a more complete explanation of its operation.

# **VCO FREE-RUNNING FREQUENCY (SIDE FOUR)**

The CLC016's VCO free-running frequency is determined by resistor values connected to pins  $R_0$  through  $R_3$ . The graduations and numbering of the RAPIDESIGNER's Rn scale are in standard 1% resistor values. This simplifies choosing the standard 1% resistor value required for each frequency.

# **EXAMPLE**

- 1. Find the resistor value that will set the VCO free-running frequency to 270 Mbps.
	- A. Move the slide to set 270 Mbps at the upper arrow.
	- B. Read 3,480Ω at the lower arrow.

# **LOOP BANDWIDTH (SIDE THREE)**

The low-pass filter's fractional loop bandwidth is determined by the choice of  $f_{BW}$  ,  $f_{DATA}$  , data transition density,  $\rho$ , and resistor,  $R_{BW}$ . The fractional loop bandwidth,  $\lambda_{BW}$ , is determined by the ratio of  $f_{BW}$  to  $f_{DATA}$ . The value of resistor,  $R_{BW}$ , is a function of the fractional loop bandwidth,  $\lambda_{BW}$ , and the data transition density, ρ.

#### **EXAMPLES**

- 1. Find the fractional loop bandwidth and bandwidth setting resistor,  $R_{BW}$ , for a fractional loop bandwidth of 1 MHz, a data rate of 270 Mbps and data transition density of 0.5.
	- A. Move the slide to set 1 MHz on the  $f_{BW}$  scale opposite 270 Mbps on the  $f<sub>DATA</sub>$  scale in the upper window.
	- B. Read 0.0037 (0.37%), the fractional loop bandwidth at the arrow in the same window.
	- C. Without moving the slide, read 681Ω (nearest standard 1% value) for  $R_{BW}$  opposite  $\rho = 0.5$  in the lower window.
- 2. Find the fractional loop bandwidth and bandwidth setting resistor,  $R_{BW}$ , for a fractional loop bandwidth of 650 kHz a data rate of 270 Mbps and data transition density of 0.5.
	- A. Move the slide to set 650 kHz on the  $f_{BW}$  scale opposite 270 Mbps on the  $f<sub>DATA</sub>$  scale in the upper window.
	- B. Read 0.0024 (0.24%), the fractional loop bandwidth at the arrow in the same window.
	- C. Without moving the slide, read 499Ω (nearest standard 1% value) for  $R_{BW}$  opposite  $\rho = 0.5$  in the lower window.

## **JITTER PEAKING AND ACQUISITION TIME (SIDE THREE)**

The jitter peaking factor,  $δ$ , is determined by the choices of frequencies  $f<sub>z</sub>$  and  $f<sub>BW</sub>$ . The ratio of these frequencies determines the critical frequency ratio,  $α$ , which relates the jitter peaking factor,  $δ$ , to the previously found value of  $R_{BW}$ , thus allowing the value of the loop filter capacitor,  $C_{z}$ , to be found.

## **EXAMPLE**

- 1. Find the critical frequency ratio, jitter peaking factor, loop filter capacitor,  $C_{z}$ , and the acquisition time estimate for Example 2 in the preceeding section (a fractional loop bandwidth of 650 kHz a data rate of 270 Mbps) if 0.05 dB of jitter peaking can be tolerated.
	- A. Move the slide to set 0.05 on the Jitter Peaking Factor scale opposite the lower arrow in the window
	- B. Read 0.007 on the Critical Frequency Ratio scale at the upper arrow in the same window.
	- C. Without moving the slide, read 4.5 kHz on the  $f<sub>Z</sub>$ scale opposite 650 kHz on the  $f_{BW}$  scale in the upper window.
	- D. Move the slide to set 0.007 on the Critical Frequency Ratio scale in the middle window opposite 650 kHz on the  $f<sub>BW</sub>$  scale in the same window.
	- E. Read 70 nF (68 nF closest standard value) on the  $C_z$ scale opposite 500Ω on the R<sub>BW</sub> scale in the same window.
	- F. Move the slide to set 70 nF on the  $C<sub>Z</sub>$  scale opposite 270 Mbps on the  $f_{\text{DATA}}$  scale in the lower window.
	- G. Read 2 ms on the Acquisition Time scale at the arrow in the same window.

## **CAPACITANCE CP (SIDE THREE)**

The loop filter capacitor,  $C_{\text{P}}$ , affects the amount of jitter and its peaking value. It can also affect the ability of the loop to acquire lock.

## **EXAMPLE**

- 1. Continuing with the values used in the preceeding example, find the value of  $C_P$ .
	- A. Move the slide to set 500 $\Omega$  on the R<sub>BW</sub> scale opposite 650 kHz on the  $f_{BW}$  scale
	- B. Read 120 pF on the  $C_P$  scale at the arrow in the same window.

## **VECTOR IMPEDANCE (SIDE FOUR)**

These scales evaluate the relationship between a network's resistance  $(R_s)$ , reactance  $(X)$ , impedance  $(Z)$ , phase angle (θ) and Q (Tan θ ). Both R-C and R-L circuits are handled.

## **EXAMPLE**

- 1. If the impedance of a network is  $50\Omega$  and the real part is 25 $Ω$ . Find the reactive component, phase angle and circuit Q.
	- A. Move the slide to set  $50\Omega$  on the Impedance scale at the arrow.
	- B. Opposite 25Ω on the Resistance scale, read 60˚ on the Phase Angle scale in the same window.
	- C. Without moving the slide, read 43.3Ω on the Reactance scale opposite 60˚ on the Phase Angle scale in the lower window.
	- D. Without moving the slide, read 1.7 on the Q scale opposite  $43.3Ω$  on the Reactance scale in the same window.

#### **THEVENIN EQUIVALENT TERMINATIONS (SIDE FOUR)**

These scales compute the resistances which, when connected from the transmission line's receiving end to the positive power supply terminal and the negative supply terminal, provide the equivalent termination resistance,  $R_T$ , and voltage,  $V_T$ , to that of a single resistor connected to a termination voltage supply. The corresponding resistances have been given the nomenclature  $R_{VCC}$  and  $R_{VEE}$  to signify the resistance connected from the  $V<sub>T</sub>$  node to the most-positive supply terminal and the most-negative terminal, respectively, regardless of supply polarity.

The RAPIDESIGNER handles two situations with respect to the polarities of supplies  $V_S$  and  $V_T$ : 1) the signs of both  $V_S$ and  $V_T$  are positive or 2) both are negative. Appropriate  $R_{\text{VCC}}$  and  $R_{\text{VEE}}$  scales give correct resistor values for both conditions. When using these scales, pay close attention to the correct scale being used for the supply polarities being used. The RAPIDESIGNER cannot solve the situation where supplies have mixed polarities. These situations can be evaluated by transforming the supply values to an allpositive or all-negative supply situation.

#### **EXAMPLES**

- 1. Find the resistances which, connected across a +5V supply, will give a Thevenin equivalent voltage of +3V and resistance of 75Ω.
	- A. Move the slide to set 3 on the  $V_T$  scale opposite 5 on the  $V_{\rm s}$  scale in the upper, left-hand window..
	- B. Read 2.5 on the Factor scale at the arrow in the same window.
	- C. Move the slide to set 2.5 on the Factor scale opposite 75 on the Equivalent Termination Resistance scale in the lower window.
	- D. Read 187Ω (nearest 1% value) on the R<sub>VEE</sub> scale (for positive values of  $V_S$  and  $V_T$ ) at the arrow.
	- E. Move the slide to set 5 on the  $V_S$  scale opposite 3 on the  $V_T$  scale in the right-hand window.
	- F. Read 124 $\Omega$  (nearest 1% value) on the  $R_{VCC}$  scale (for positive values of V<sub>S</sub> and V<sub>T</sub>) opposite 75 $\Omega$  on the Equivalent Termination Resistance scale in the same window.
- 2. Find the resistances which, connected across a –5.2V supply, will give a Thevenin equivalent voltage of –2.0V and resistance of 50Ω.
	- A. Move the slide to set 2 on the  $V<sub>T</sub>$  scale opposite 5.2 on the  $V_S$  scale in the upper, left-hand window.
	- B. Read 1.6 on the Factor scale at the arrow in the same window.
	- C. Move the slide to set 1.6 on the Factor scale opposite 50 $\Omega$  on the Equivalent Termination Resistance scale in the lower window.
	- D. Read 80.6Ω (nearest 1% value) on the RV<sub>CC</sub> scale (for negative values of  $V_S$  and  $V_T$ ) at the arrow.
	- E. Move the slide to set 5.2 on the  $V_S$  scale opposite 2 on the  $V_T$  scale in the right-hand window.
	- F. Read 130 $\Omega$  (nearest 1% value) on the R<sub>VEE</sub> scale (for negative values of  $V_S$  and  $V_T$ ) opposite 50Ω on the Equivalent Termination Resistance scale in the same window.

#### **APPENDIX A — SCALE FORMULATIONS**

**REACTANCE FREQUENCY**

$$
X_C = \frac{1}{2\pi fC} \text{ Ohms}
$$
  

$$
X_L = 2\pi fL \text{ Ohms}
$$

#### **DIFFERENTIAL Z<sub>0</sub>**

For microstrip line the differential impedance,  $Z_{\text{diff}}$ , is:

$$
Z_{diff} \cong 2Z_0 \left(1 - 0.48 e^{-0.96} \frac{s}{h}\right) \text{Ohms.}
$$

For stripline the differential impedance,  $Z_{diff}$ , is:

$$
Z_{\text{diff}} \cong 2Z_0 \left(1 - 0.374 e^{-2.9 \frac{S}{h}}\right) \text{Ohms}
$$

**Note:** These functions were derived from empirical data. The actual accuracy has not been determined experimentally. Various sources cite possible errors of up to  $\pm 10$ %. The practical ranges for  $Z_0$  and  $Z_{diff}$  are from 20Ω to about 150Ω.

#### **RETURN LOSS**

R.L. = 20 x log<sub>10</sub> 
$$
\left| \frac{R_L(s) + Z_0}{R_L(s) - Z_0} \right| dB
$$

Where:

 $R_{(LS)}$  = load (or source) resistance in  $\Omega$  (Ohms).  $Z<sub>O</sub>$  = transmission line impedance in Ω (Ohms).

#### **MICROSTRIP AND STRIPLINE Z<sub>0</sub>**

Microstrip characteristic impedance is:

$$
Z_0 = \frac{60}{\sqrt{0.475\varepsilon_r + 0.67}} \ \ln\!\left[\frac{4h}{0.67\ (0.8w + t)}\right] \text{Ohms.}
$$

If  $w \leq 2h$  (maximum error  $\approx 3\%$ ). Microstrip line width is:

$$
w = \frac{7.463h}{\exp\left(\frac{Z_0\sqrt{0.475\epsilon_r + 0.67}}{1.25t \text{ miles}}\right)}
$$
 - 1.25t miles

60

Where:  $w = \text{trace width in mis.}, t = \text{trace thickness in mis, } h$ = dielectric thickness in mils.,  $\epsilon_r$  = relative dielectric constant (dimension less). **Note:** All geometric variables must be in the same dimensional units.

Stripline characteristic impedance is:

$$
Z_0 = \frac{60}{\sqrt{\epsilon_r}} \ln \left[ \frac{4b}{0.67\pi (0.8w + t)} \right] \text{Ohms.}
$$

Best accuracy results if parameters are kept within these guiding ratios:  $b - t$  > 2w and  $b$  > 4t.

Stripline line width is:

$$
w = \frac{2.375b}{exp\left(\frac{Z_0\sqrt{\epsilon_r}}{60}\right)} - 1.25t \text{ miles}
$$

Where: b = dielectric thickness (between ground planes) in mils. All other variables are as previously defined. **Note:** As for  $Z_0$ , guiding ratios apply.

## **INTRINSIC DELAY**

The intrinsic propagation delay for microstrip is:

$$
T_d = 84.73 \sqrt{0.475 \epsilon_r + 0.67}
$$
 ps/in.

The intrinsic propagation delay for stripline is:

$$
T_d = 84.73 \sqrt{\epsilon_r}
$$
 ps/in.

Where,  $\epsilon_r$  = relative dielectric constant (dimensionless).

#### **CLC016 DESIGN FACTORS**

#### **VCO FREE-RUNNING FREQUENCY**

$$
R_n = \frac{10^6}{f_{\text{DATA}}} - 200 \Omega
$$

Where: The data rate,  $f_{\text{DATA}}$ , is given in Mbps.

#### **LOOP BANDWIDTH**

$$
\lambda_{BW} = \frac{f_{BW}}{f_{DATA}}
$$

$$
R_{BW} = \frac{104.7 \times 10^3 \lambda_{BW}}{\rho} \Omega
$$

Where: The data rate,  $f<sub>DATA</sub>$ , is given in Mbps, the loop bandwidth,  $f_{BW}$ , is given in Hz and the data transition density,  $\rho$ . is a number between 0.1 and 1.0.

## **JITTER PEAKING AND ACQUISITION TIME**

$$
\alpha = \frac{f_Z}{f_{BW}} \approx \delta(0.134 + 0.058\delta)
$$
  
\n
$$
C_Z = \frac{0.1592}{\alpha R_{BW} f_{BW}} \text{ capacitance units}
$$
  
\n
$$
t_{ACQ} \le \frac{C_Z}{0.14 pF \times f_{DATA} \text{ (Mbps) } \times 10^6} \text{ tim}
$$

$$
\frac{1}{10^6}
$$
 time units

## CAPACITANCE C<sub>P</sub>

$$
C_p = \frac{0.0398}{R_{BW}f_{BW}} \text{ capacitance units}
$$

#### **VECTOR IMPEDANCE**

$$
Z^{2} = R_{S}^{2} + X^{2} \text{ Ohms } (\Omega).
$$
  
tan  $\Theta = \frac{X}{R_{S}}$  degrees.

 $Q = \tan \Theta$  (dimensionless)

#### **THEVENIN EQUIVALENT TERMINATIONS**

For positive (supply voltage) values of  $V_S$  and  $V_T$ :

$$
R_{V_{CC}} = R_{T} \times \left(\frac{V_{S}}{V_{T}}\right) \Omega
$$
  

$$
R_{V_{EE}} = R_{T} \times \left(\frac{V_{S}}{V_{S} - V_{T}}\right) \Omega
$$

For negative (supply voltage) values of  $V_S$  and  $V_T$ :

$$
R_{V_{CC}} = R_{T} \times \left(\frac{V_{S}}{V_{S} - V_{T}}\right) \Omega
$$

$$
R_{V_{EE}} = R_{T} \times \left(\frac{V_{S}}{V_{T}}\right) \Omega
$$

**AN-1113**

# **Notes**

## **LIFE SUPPORT POLICY**

NATIONAL'S PRODUCTS ARE NOT AUTHORIZED FOR USE AS CRITICAL COMPONENTS IN LIFE SUPPORT DEVICES OR SYSTEMS WITHOUT THE EXPRESS WRITTEN APPROVAL OF THE PRESIDENT AND GENERAL COUNSEL OF NATIONAL SEMICONDUCTOR CORPORATION. As used herein:

- 1. Life support devices or systems are devices or systems which, (a) are intended for surgical implant into the body, or (b) support or sustain life, and whose failure to perform when properly used in accordance with instructions for use provided in the labeling, can be reasonably expected to result in a significant injury to the user.
- 2. A critical component is any component of a life support device or system whose failure to perform can be reasonably expected to cause the failure of the life support device or system, or to affect its safety or effectiveness.

AN-1113

**National Semiconductor Corporation** Americas Tel: 1-800-272-9959 Fax: 1-800-737-7018 Email: support@nsc.com **National Semiconductor Europe** Fax: +49 (0) 1 80-530 85 86 Email: europe.support@nsc.com Deutsch Tel: +49 (0) 1 80-530 85 85 English Tel: +49 (0) 1 80-532 78 32 Français Tel: +49 (0) 1 80-532 93 58 Italiano Tel: +49 (0) 1 80-534 16 80 www.national.com

**National Semiconductor Asia Pacific Customer Response Group** Tel: 65-2544466 Fax: 65-2504466 Email: sea.support@nsc.com **National Semiconductor Japan Ltd.** Tel: 81-3-5639-7560 Fax: 81-3-5639-7507

National does not assume any responsibility for use of any circuitry described, no circuit patent licenses are implied and National reserves the right at any time without notice to change said circuitry and specifications.